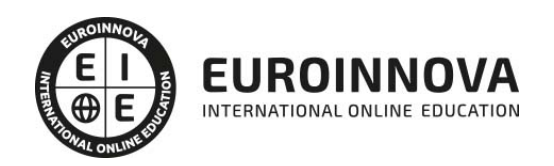

Máster en Producción y Montaje de Cine Digital y TV

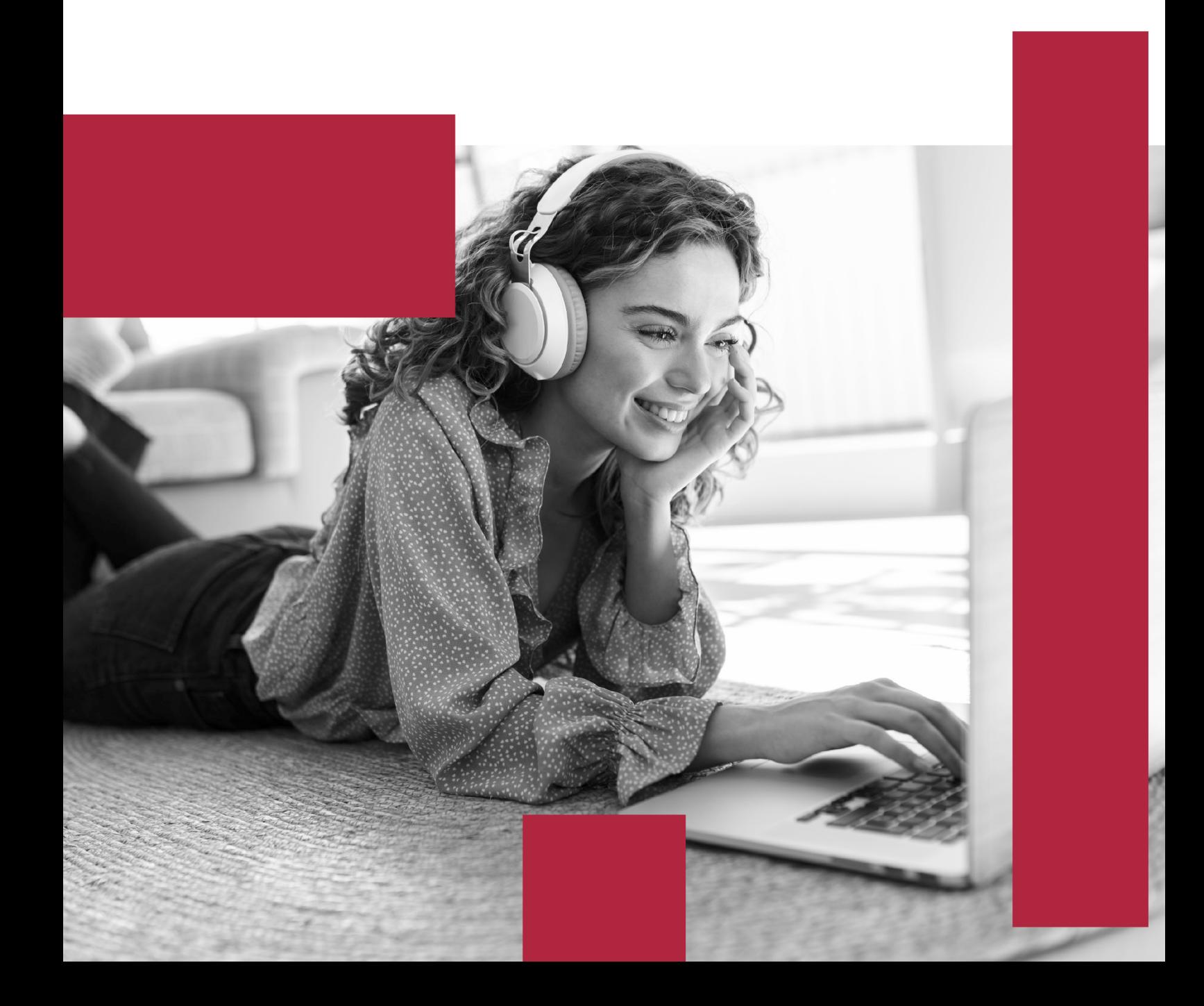

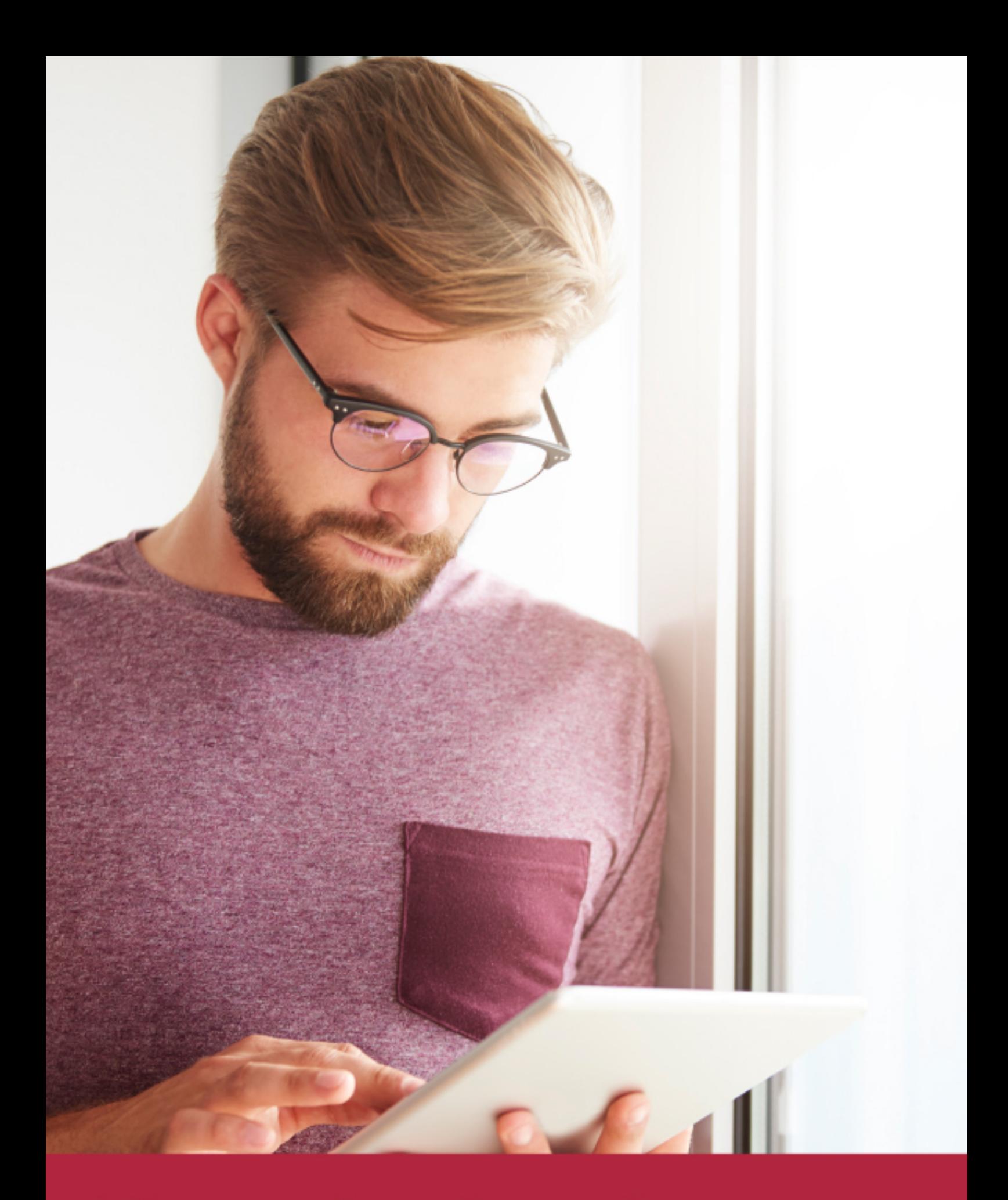

Elige aprender en la escuela líder en formación online

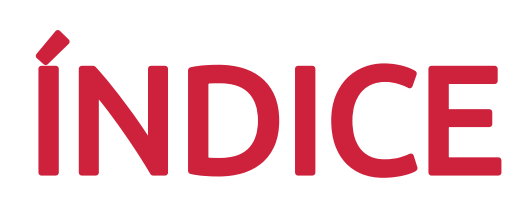

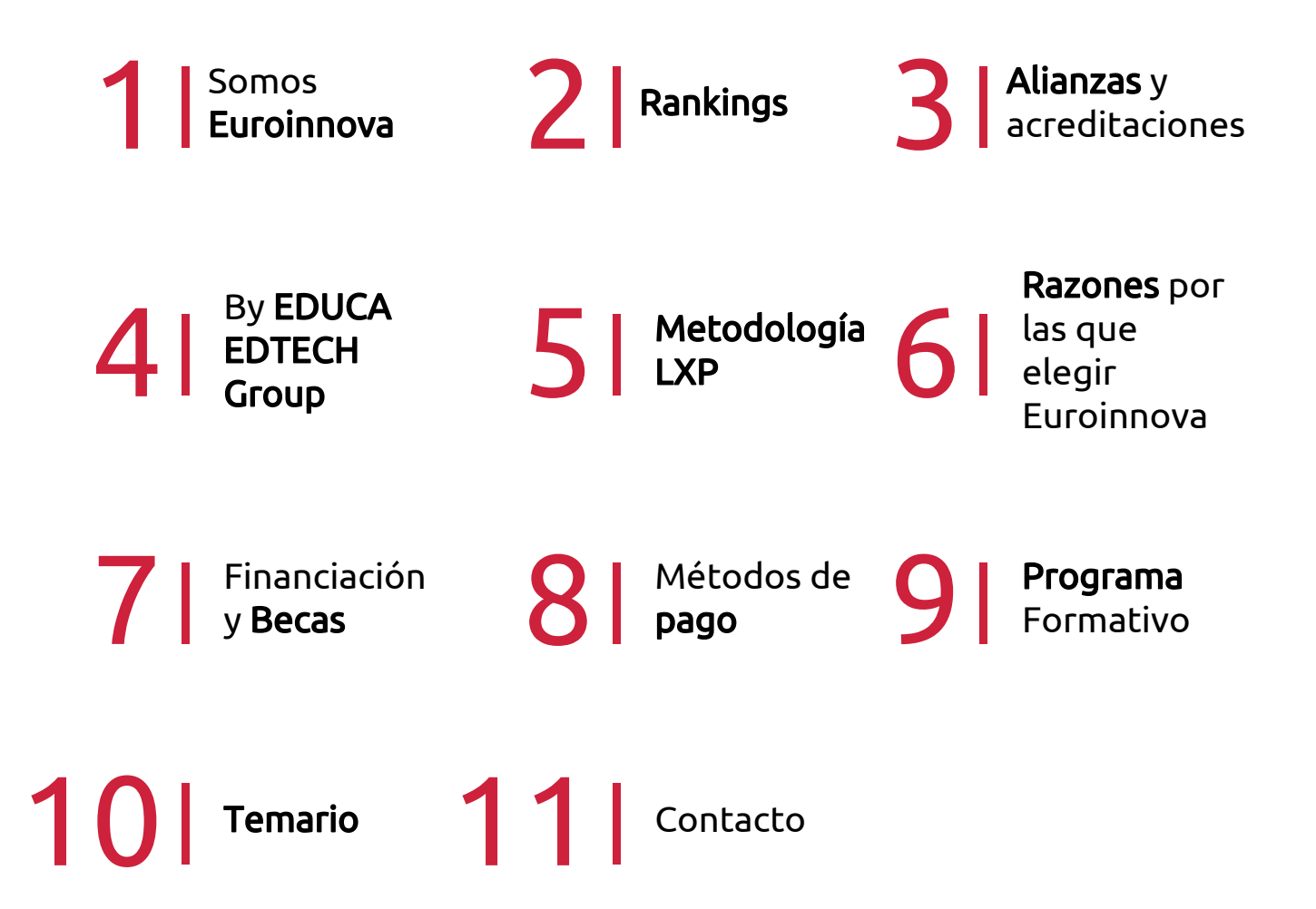

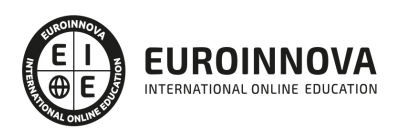

## SOMOS EUROINNOVA

Euroinnova International Online Education inicia su actividad hace más de 20 años. Con la premisa de revolucionar el sector de la educación online, esta escuela de formación crece con el objetivo de dar la oportunidad a sus estudiandes de experimentar un crecimiento personal y profesional con formación eminetemente práctica.

Nuestra visión es ser una institución educativa online reconocida en territorio nacional e internacional por ofrecer una educación competente y acorde con la realidad profesional en busca del reciclaje profesional. Abogamos por el aprendizaje significativo para la vida real como pilar de nuestra metodología, estrategia que pretende que los nuevos conocimientos se incorporen de forma sustantiva en la estructura cognitiva de los estudiantes.

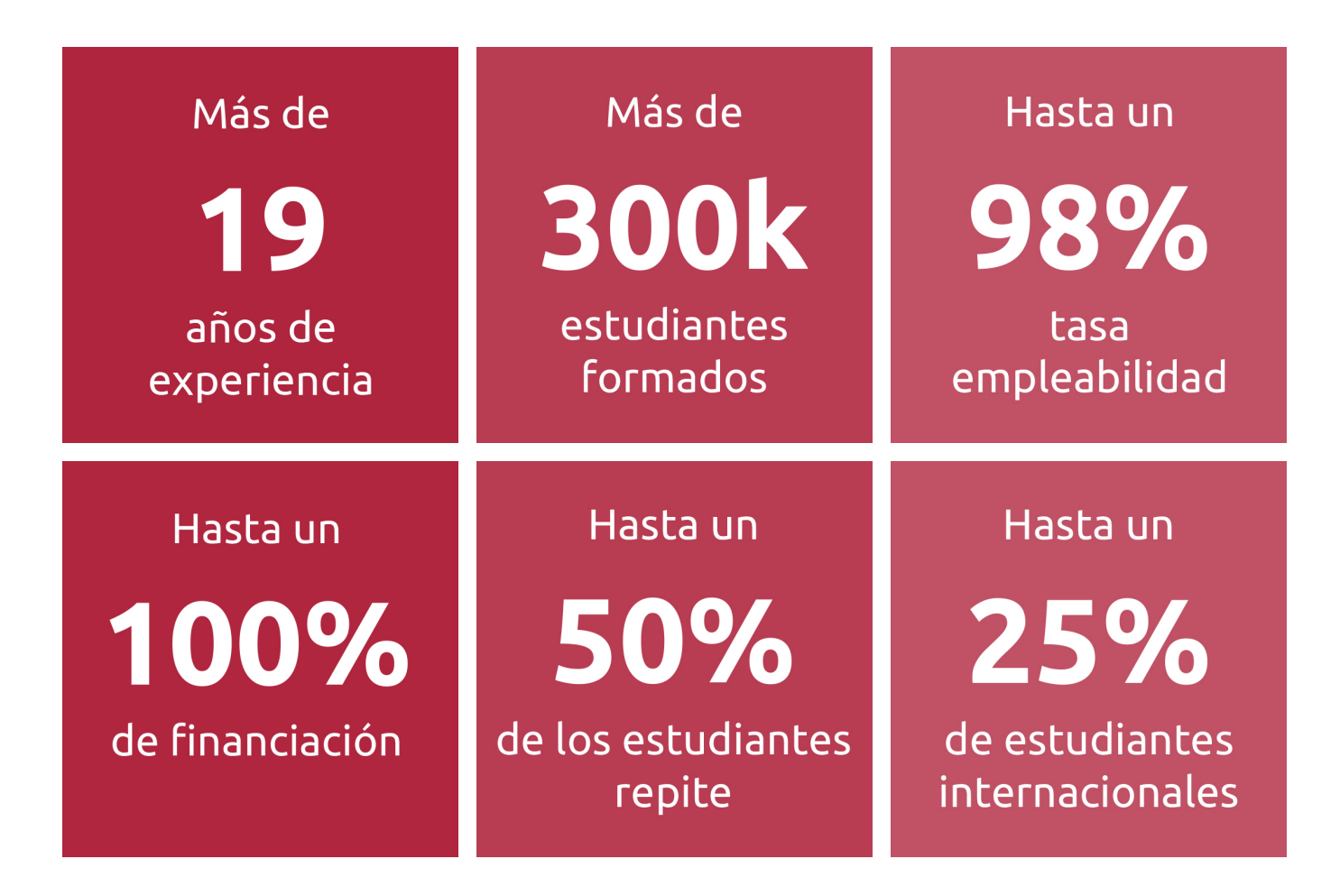

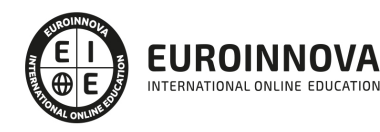

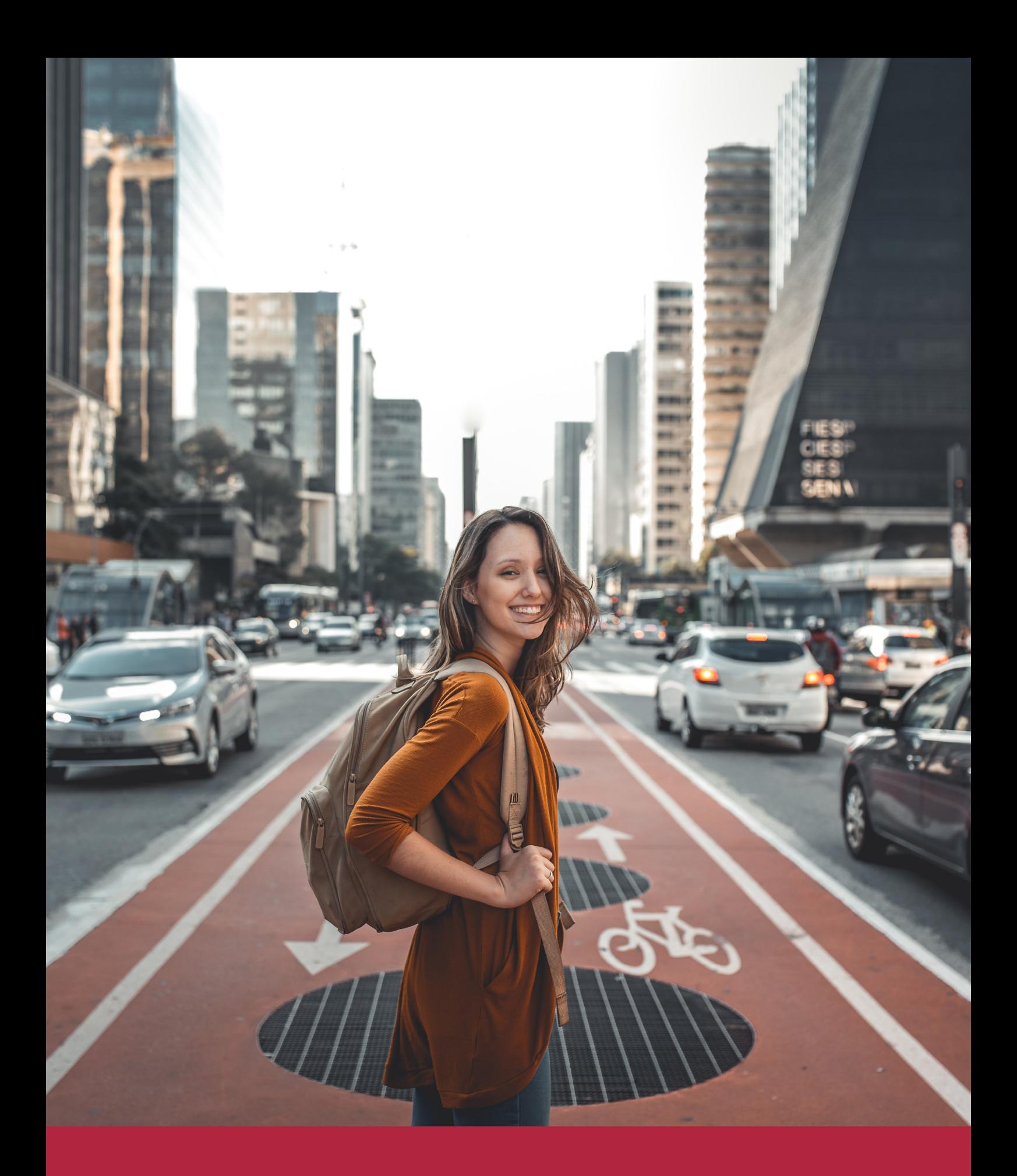

Desde donde quieras y como quieras, Elige Euroinnova

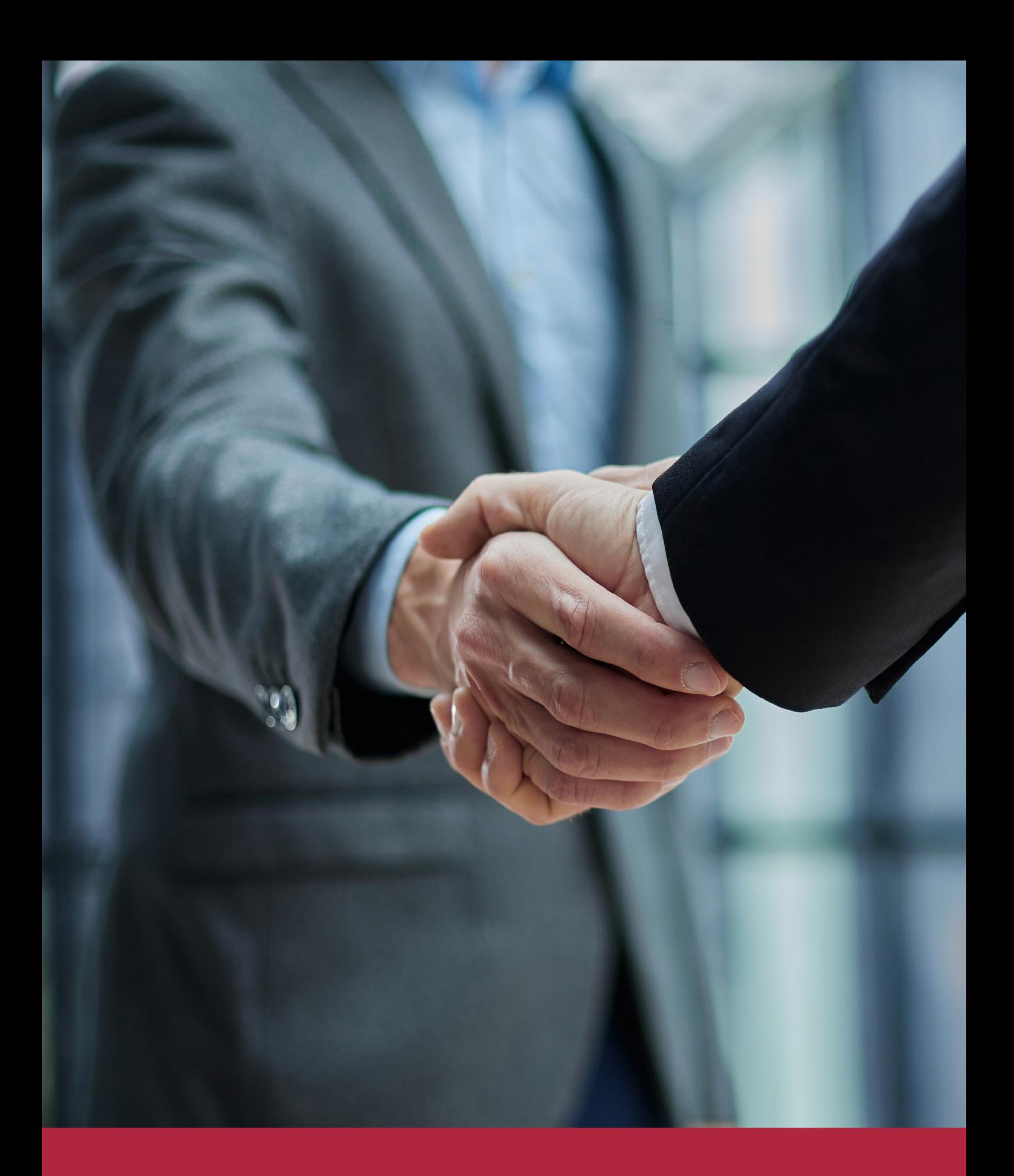

QS, sello de excelencia académica Euroinnova: 5 estrellas en educación online

## RANKINGS DE EUROINNOVA

Euroinnova International Online Education ha conseguido el reconocimiento de diferentes rankings a nivel nacional e internacional, gracias por su apuesta de democratizar la educación y apostar por la innovación educativa para lograr la excelencia.

Para la elaboración de estos rankings, se emplean indicadores como la reputación online y offline, la calidad de la institución, la responsabilidad social, la innovación educativa o el perfil de los profesionales.

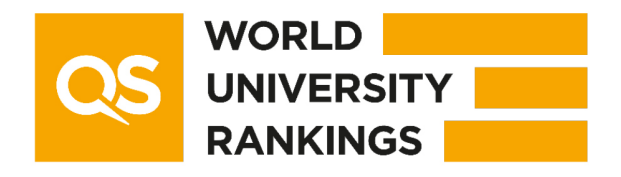

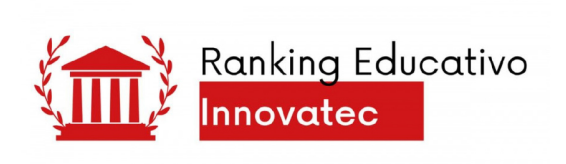

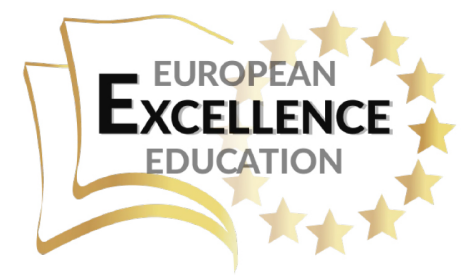

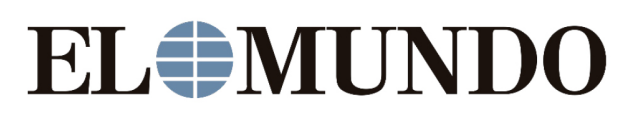

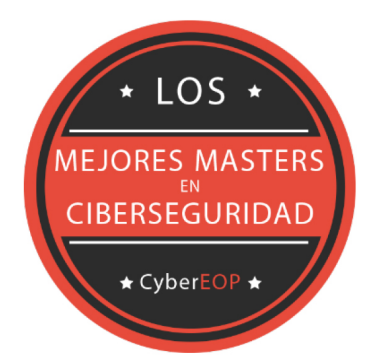

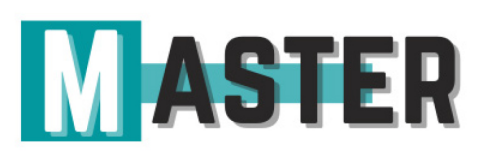

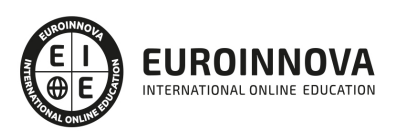

## ALIANZAS Y ACREDITACIONES

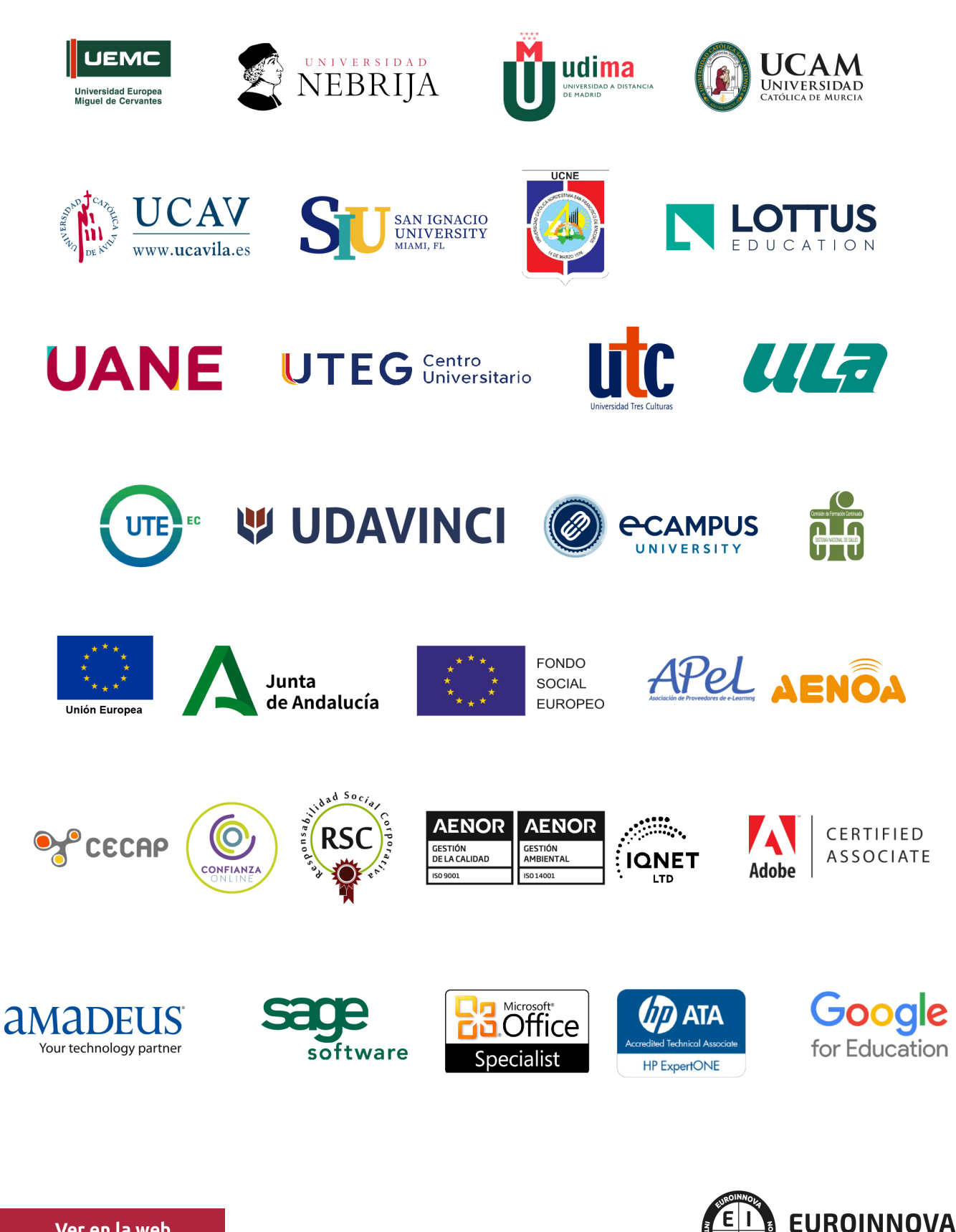

INTERNATIONAL ONLINE EDUCATION

## BY EDUCA EDTECH

Euroinnova es una marca avalada por EDUCA EDTECH Group , que está compuesto por un conjunto de experimentadas y reconocidas instituciones educativas de formación online. Todas las entidades que lo forman comparten la misión de democratizar el acceso a la educación y apuestan por la transferencia de conocimiento, por el desarrollo tecnológico y por la investigación

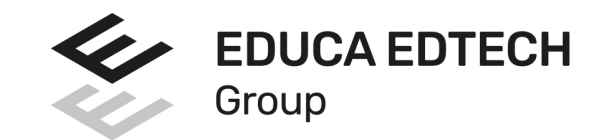

#### **ONLINE EDUCATION**

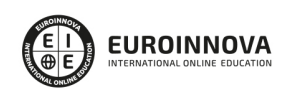

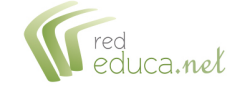

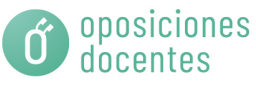

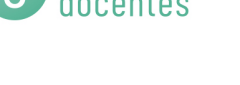

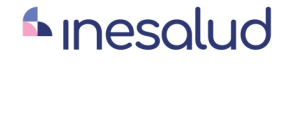

**Inesem** 

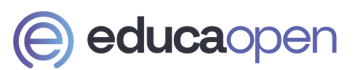

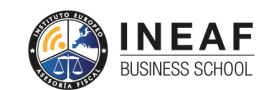

```
EDU
SPORT
```
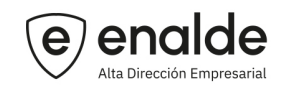

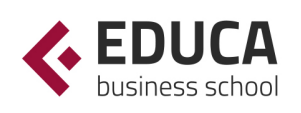

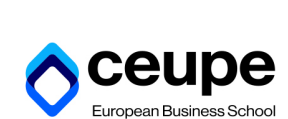

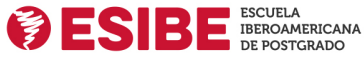

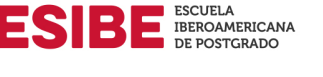

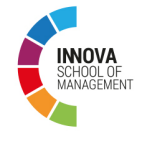

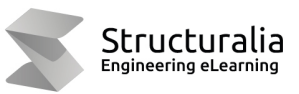

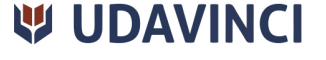

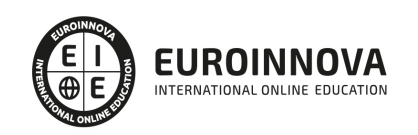

## **METODOLOGÍA LXP**

La metodología **EDUCA LXP** permite una experiencia mejorada de aprendizaje integrando la Al en los procesos de e-learning, a través de modelos predictivos altamente personalizados, derivados del estudio de necesidades detectadas en la interacción del alumnado con sus entornos virtuales.

EDUCA LXP es fruto de la Transferencia de Resultados de Investigación de varios proyectos multidisciplinares de I+D+i, con participación de distintas Universidades Internacionales que apuestan por la transferencia de conocimientos, desarrollo tecnológico e investigación.

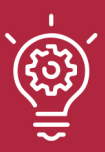

### 1. Flexibilidad

Aprendizaje 100% online y flexible, que permite al alumnado estudiar donde, cuando y como quiera.

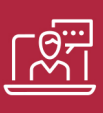

#### 2. Accesibilidad

Cercanía y comprensión. Democratizando el acceso a la educación trabajando para que todas las personas tengan la oportunidad de seguir formándose.

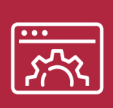

#### 3. Personalización

Itinerarios formativos individualizados y adaptados a las necesidades de cada estudiante.

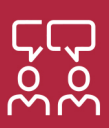

### 4. Acompañamiento / Seguimiento docente

Orientación académica por parte de un equipo docente especialista en su área de conocimiento, que aboga por la calidad educativa adaptando los procesos a las necesidades del mercado laboral.

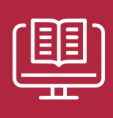

#### 5. Innovación

Desarrollos tecnológicos en permanente evolución impulsados por la AI mediante Learning Experience Platform.

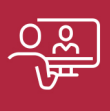

#### 6. Excelencia educativa

Enfoque didáctico orientado al trabajo por competencias, que favorece un aprendizaje práctico y significativo, garantizando el desarrollo profesional.

# Programas PROPIOS UNIVERSITARIOS **OFICIALES**

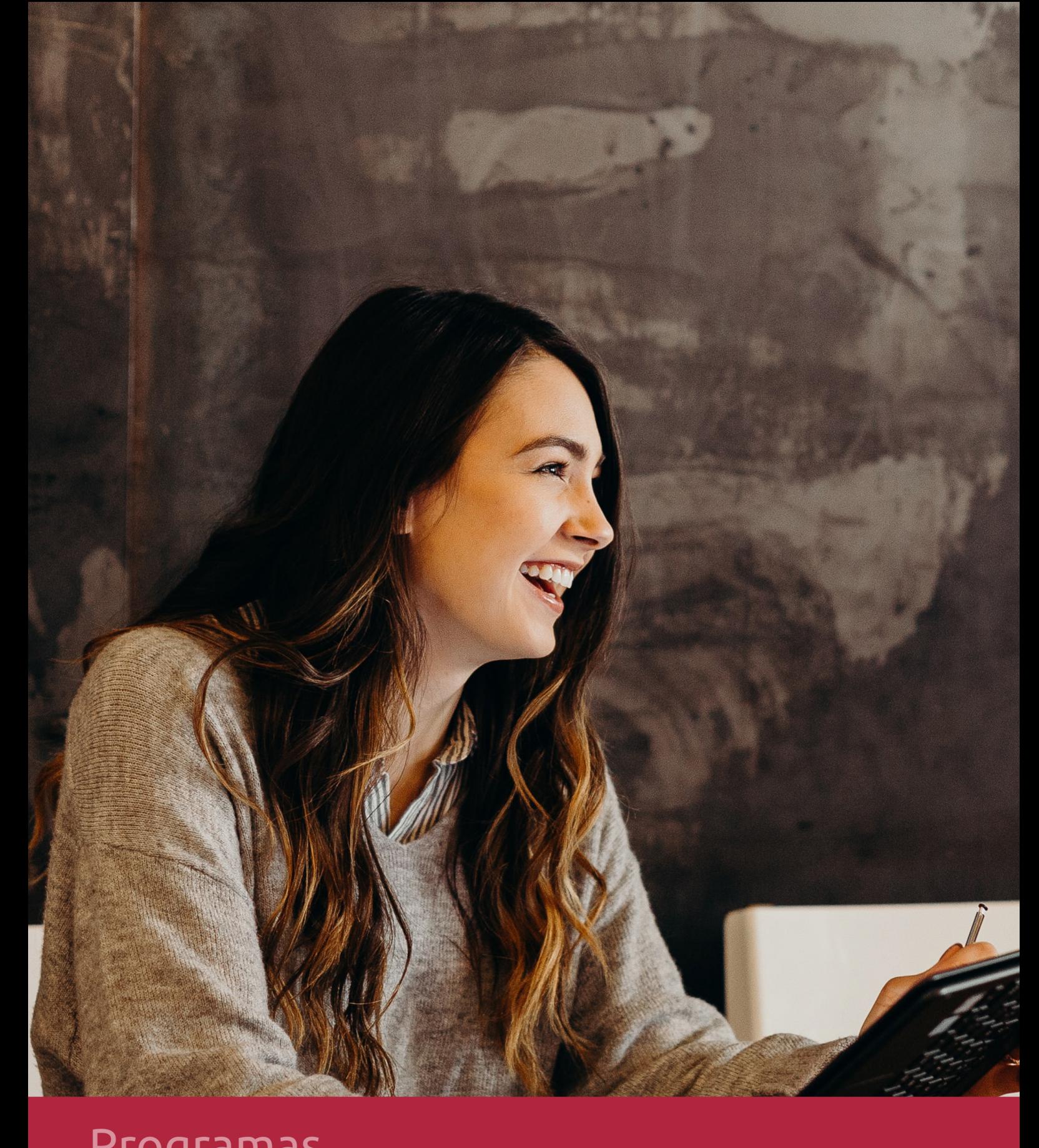

## **RAZONES POR LAS QUE ELEGIR EUROINNOVA**

## 1. Nuestra Experiencia

- √ Más de 18 años de experiencia.
- √ Más de 300.000 alumnos ya se han formado en nuestras aulas virtuales
- $\checkmark$  Alumnos de los 5 continentes.
- $\checkmark$  25% de alumnos internacionales.
- $\checkmark$  97% de satisfacción
- $\checkmark$  100% lo recomiendan.
- $\checkmark$  Más de la mitad ha vuelto a estudiar en Euroinnova.

## 2. Nuestro Equipo

En la actualidad, Euroinnova cuenta con un equipo humano formado por más 400 profesionales. Nuestro personal se encuentra sólidamente enmarcado en una estructura que facilita la mayor calidad en la atención al alumnado.

## 3. Nuestra Metodología

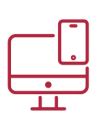

### **100% ONLINE**

Estudia cuando y desde donde quieras. Accede al campus virtual desde cualquier dispositivo.

**EQUIPO DOCENTE** 

Euroinnova cuenta con un equipo de

experiencia de alta calidad educativa.

profesionales que harán de tu estudio una

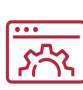

### **APRENDIZAJE**

Pretendemos que los nuevos conocimientos se incorporen de forma sustantiva en la estructura cognitiva

## NO ESTARÁS SOLO

Acompañamiento por parte del equipo de tutorización durante toda tu experiencia como estudiante

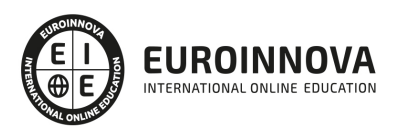

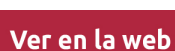

## 4. Calidad AENOR

- ✔ Somos Agencia de Colaboración Nº99000000169 autorizada por el Ministerio de Empleo y Seguridad Social.
- ✔ Se llevan a cabo auditorías externas anuales que garantizan la máxima calidad AENOR.
- √ Nuestros procesos de enseñanza están certificados por AENOR por la ISO 9001.

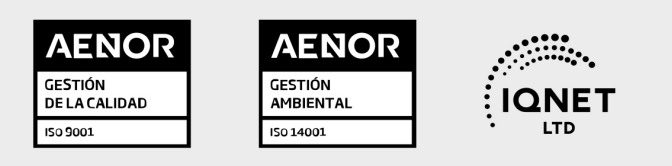

## 5. Confianza

Contamos con el sello de Confianza Online y colaboramos con la Universidades más prestigiosas, Administraciones Públicas y Empresas Software a nivel Nacional e Internacional.

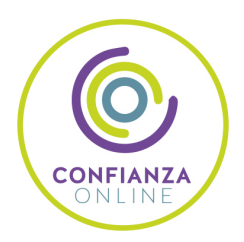

## 6. Somos distribuidores de formación

Como parte de su infraestructura y como muestra de su constante expansión Euroinnova incluye dentro de su organización una editorial y una imprenta digital industrial.

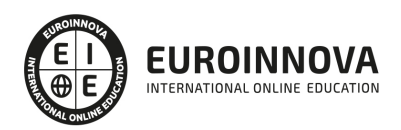

Financia tu cursos o máster y disfruta de las becas disponibles. ¡Contacta con nuestro equipo experto para saber cuál se adapta más a tu perfil!

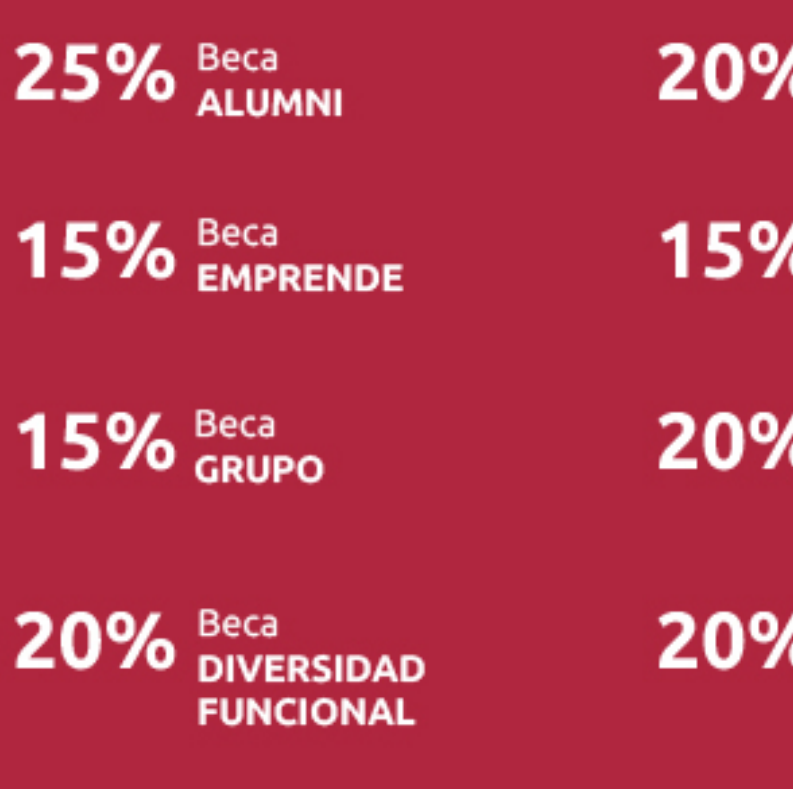

20% Beca DESEMPLEO

15% Beca RECOMIENDA

20% Beca **NUMEROSA** 

20% Beca PROFESIONALES, **SANITARIOS, COLEGIADOS/AS** 

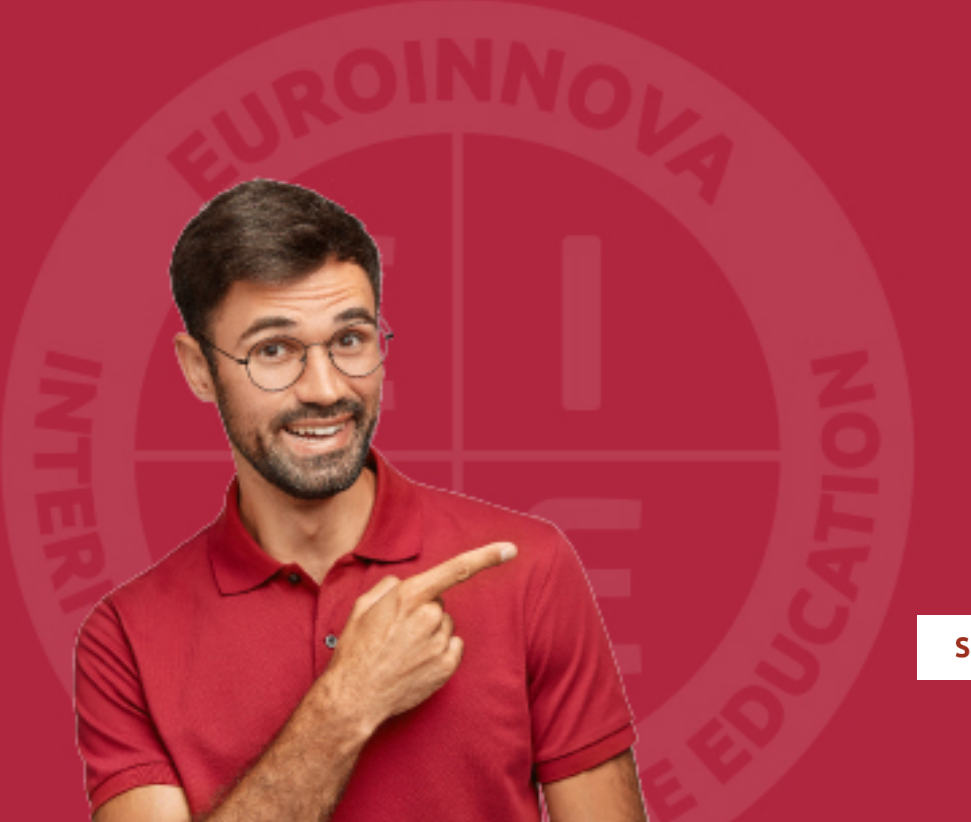

Solicitar información

## MÉTODOS DE PAGO

Con la Garantía de:

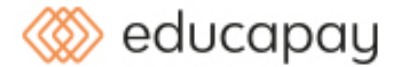

Fracciona el pago de tu curso en cómodos plazos y sin interéres de forma segura.

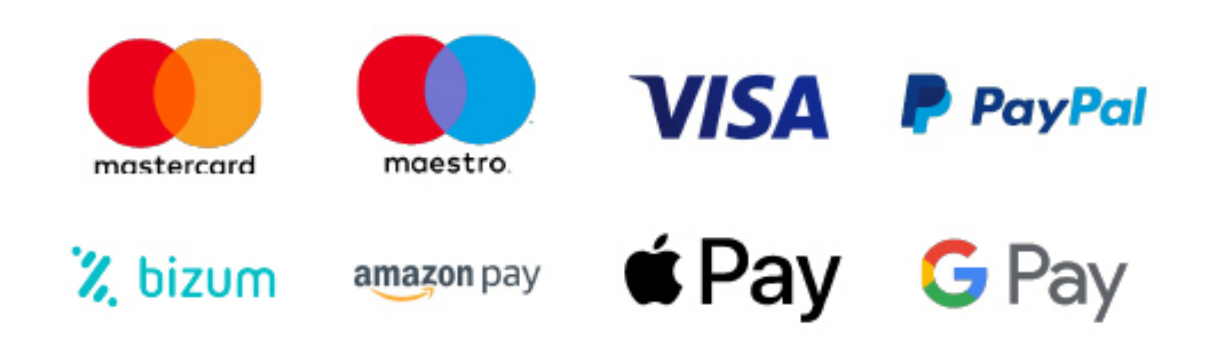

Nos adaptamos a todos los métodos de pago internacionales:

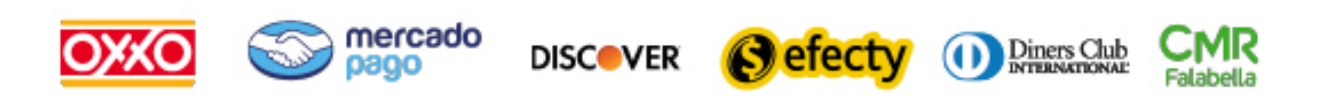

y muchos mas...

![](_page_14_Picture_9.jpeg)

![](_page_14_Picture_10.jpeg)

![](_page_14_Picture_11.jpeg)

## Máster en Producción y Montaje de Cine Digital y TV

![](_page_15_Picture_2.jpeg)

DURACIÓN 1500 horas

![](_page_15_Picture_4.jpeg)

MODALIDAD ONLINE

![](_page_15_Picture_6.jpeg)

ACOMPAÑAMIENTO PERSONALIZADO

### Titulación

F

TITULACIÓN expedida por EUROINNOVA INTERNATIONAL ONLINE EDUCATION, miembro de la AEEN (Asociación Española de Escuelas de Negocios) y reconocido con la excelencia académica en educación online por QS World University Rankings.

![](_page_15_Picture_57.jpeg)

![](_page_15_Picture_11.jpeg)

## Descripción

En una industria audiovisual en constante evolución, la habilidad para adaptarse y manejar tecnologías emergentes es crucial. Nuestro Master en Producción y Montaje de Cine Digital y TV ofrece una formación integral que abarca desde la producción cinematográfica y televisiva hasta el modelado 3D y la animación profesional con Cinema 4D Broadcast, preparando a los estudiantes para sobresalir en el competitivo campo del entretenimiento digital. Profundizarás en técnicas avanzadas de montaje con Adobe Premiere Pro CC y After Effects, sin dejar de lado la robustez y precisión en la edición que brinda AVID Media Composer. Este curso es una inversión en tu versatilidad profesional y creativa, diseñado para que adquieras una comprensión completa del flujo de trabajo digital, desde la planificación y producción hasta la postproducción y el montaje final. Al elegirnos, estás tomando el control de tu futuro, capacitándote para enfrentar y liderar los desafíos de una industria en constante transformación.

## **Objetivos**

- Dominar producción cinematográfica.
- Gestionar producción TV eficazmente.
- Modelar con Cinema 4D.
- Aplicar materiales e iluminación.
- Animar y renderizar en 3D.
- Editar vídeo con Premiere Pro.
- Crear efectos con After Effects.
- Manejar Avid Media Composer.

## A quién va dirigido

El Master en Producción y Montaje de Cine Digital y TV está ideado para productores, editores, y cineastas que buscan profundizar en producción cinematográfica, televisiva, y técnicas avanzadas de postproducción con Premiere Pro CC, After Effects y Avid Media Composer. Incluye modelado, iluminación, y animación en Cinema 4D Broadcast, para llevar a los profesionales al siguiente nivel en su carrera audiovisual.

## Para qué te prepara

Este Master te capacita para ser un profesional integral en la industria audiovisual. Dominarás la producción cinematográfica y televisiva, el modelado 3D y la animación con Cinema 4D. Aprenderás a crear materiales, manejar iluminación y cámaras, además de animación y renderizado. Refinarás habilidades en edición y montaje con Adobe Premiere Pro, efectos visuales con After Effects y manejo de Avid Media Composer. Serás un experto en llevar proyectos desde la idea inicial hasta la

![](_page_16_Picture_16.jpeg)

postproducción final.

### Salidas laborales

El Máster en Producción y Montaje de Cine Digital y TV abre puertas en el cine y la televisión como productor, editor y postproductor. Dominarás desde la producción cinematográfica hasta técnicas avanzadas de 3D con Cinema 4D, incluyendo modelado y animación. Además, te especializarás en edición con Premiere Pro y efectos visuales con After Effects, culminando en habilidades de montaje con Avid Media Composer. Una formación integral para liderar proyectos audiovisuales y brillar en la industria.

![](_page_17_Picture_4.jpeg)

## TEMARIO

#### PARTE 1. TÉCNICO DE PRODUCCIÓN CINEMATOGRAFICA

#### UNIDAD DIDÁCTICA 1. LOS DEPARTAMENTOS DE UNA PRODUCCIÓN CINEMATOGRÁFICA

- 1. El departamento de producción
- 2. El resto de departamentos de una producción

#### UNIDAD DIDÁCTICA 2. LA PREPRODUCCIÓN

- 1. Introducción
- 2. Etapas de la preproducción

#### UNIDAD DIDÁCTICA 3. EL PRESUPUESTO

- 1. Introducción
- 2. Términos relevantes
- 3. Elaboración del presupuesto

#### UNIDAD DIDÁCTICA 4. PREPARANDO LA BÚSQUEDA DE FINANCIACIÓN: EL DOSSIER

- 1. La importancia de un dossier
- 2. Partes de un dossier

#### UNIDAD DIDÁCTICA 5. MÉTODOS DE FINANCIACIÓN

- 1. Introducción
- 2. Financiación directa
- 3. Financiación indirecta
- 4. Financiación pública
- 5. La producción propia y la producción asociada
- 6. La coproducción
- 7. Product placement y merchandising
- 8. Nuevas formas de financiación: el crowfunding

#### UNIDAD DIDÁCTICA 6. LA PRODUCCIÓN

- 1. Introducción
- 2. Supervisión del rodaje
- 3. Control de gastos

#### UNIDAD DIDÁCTICA 7. LA POSTPRODUCCIÓN

- 1. El laboratorio
- 2. El montaje
- 3. El etalonaje
- 4. La sonorización y postproducción de sonido

![](_page_18_Picture_34.jpeg)

### UNIDAD DIDÁCTICA 8. LA EXHIBICIÓN

- 1. Introducción
- 2. El distribuidor
- 3. El exhibidor

### PARTE 2. TÉCNICO DE PRODUCCIÓN EN TELEVISIÓN

#### UNIDAD DIDÁCTICA 1. AUDIENCIAS Y PROGRAMACIÓN

- 1. Introducción.
- 2. Tipologías de programas de televisión.
- 3. Análisis y sistemas de medición de audiencia.
- 4. Elaboración de la parrilla y estrategias de programación.
- 5. Glosario de términos.

#### UNIDAD DIDÁCTICA 2. EMISORAS Y ESTUDIOS DE TELEVISIÓN

- 1. Clasificación de emisoras.
- 2. Historia de las emisoras de televisión: titularidad, financiación y explotación.
- 3. Formas de control de la emisora de televisión.
- 4. Organigrama tipo de una emisora de televisión.
- 5. Los estudios de televisión.
- 6. Glosario de términos.

#### UNIDAD DIDÁCTICA 3. PROCESOS DE PRODUCCIÓN DE PROGRAMAS DE TELEVISIÓN

- 1. Fases y desarrollo del proceso según el tipo de emisora.
- 2. Características de a producción en función del tipo de programa y modo de emisión.
- 3. Glosario de términos.

UNIDAD DIDÁCTICA 4. FUENTES DE FINANCIACIÓN DE EMISORAS Y PROGRAMAS DE TELEVISIÓN

- 1. Financiación pública y privada.
- 2. Formas y sistemas de financiación de programas.
- 3. Glosario de términos.

### UNIDAD DIDÁCTICA 5. PRESUPUESTO DE PROGRAMAS DE TELEVISIÓN

- 1. Los recursos propios y ajenos.
- 2. El presupuesto técnico y económico.
- 3. Glosario de términos.

### UNIDAD DIDÁCTICA 6. PLANIFICACIÓN DE PRODUCCIÓN DE PROGRAMAS DE TELEVISIÓN

- 1. Elaboración y presentación de un proyecto.
- 2. Identificación de recursos.
- 3. El plan de trabajo y técnicas de planificación.
- 4. Glosario de términos.

![](_page_19_Picture_36.jpeg)

#### PARTE 3. MODELADO 3D, RENDER Y ANIMACIÓN PROFESIONAL CON CINEMA 4D BROADCAST

MÓDULO 1. MODELADO

#### UNIDAD DIDÁCTICA 1. LA INTERFAZ DE CINEMA 4D

- 1. Elementos de la Interfaz.
	- 1. Barras y Paletas.
	- 2. Visores.
	- 3. Gestores en Cinema 4D.
	- 4. Línea de Tiempo.

#### UNIDAD DIDÁCTICA 2. ESCENAS

- 1. Trabajar con Escenas.
	- 1. Crear Escenas en Cinema 4D.
	- 2. Guardar Escenas.
	- 3. Abrir en Escenas.
- 2. Importar y Exportar.
	- 1. Importar.
	- 2. Exportar.
- 3. Manipulación de Visores.
	- 1. Manipulación de Visores.
	- 2. Distribuciones predeterminadas.
	- 3. Visores a pantalla completa.
- 4. Vistas.
- 5. Explorar Escenas.
	- 1. Mover y Rotar la vista.
	- 2. Modificar el Zoom de los visores.
	- 3. Visualización de elementos.
- 6. Niveles de Representación.

UNIDAD DIDÁCTICA 3. PRIMITIVAS EN CINEMA 4D

- 1. Creación de primitivas.
	- 1. Creación de Objetos desde el menú Crear.
	- 2. Creación desde la Barra de Herramientas.
- 2. Propiedades de Primitivas.
	- 1. Propiedades de Conos y Cubos.
	- 2. Propiedades de Cilindros, Discos, Planos y Polígonos.
	- 3. Propiedades de Esferas, Toroides y Cápsulas.
	- 4. Propiedades de Tanques, Tubos y Pirámides.
	- 5. Propiedades de Platónicos, Figuras, Terrenos y Bezier.

#### UNIDAD DIDÁCTICA 4. TRANSFORMACIONES

- 1. Seleccionar y ocultar objetos.
	- 1. Herramientas de Selección.
	- 2. Ocultar Objetos.

![](_page_20_Picture_41.jpeg)

- 2. Mover, Rotar y Escalar.
	- 1. Herramienta Mover.
	- 2. Herramienta Rotar.
	- 3. Herramienta Escala.
- 3. Grupos y Protección.
	- 1. Creación de Grupos.
	- 2. Proteger Objetos.
- 4. Conectar Objetos.
- 5. Hacer Editable.
	- 1. Subobjetos.
	- 2. Menú Selección.

#### UNIDAD DIDÁCTICA 5. SPLINES

- 1. Splines primitivas.
- 2. Propiedades de las Splines.
	- 1. Propiedades de Arcos y Círculos.
	- 2. Propiedades de Hélices y n-Lados.
	- 3. Propiedades de Rectángulos y Estrellas.
	- 4. Propiedades de Textos.
	- 5. Propiedades de 4-Lados y Cisoides.
	- 6. Propiedades de Rudas dentadas y Cicloides.
	- 7. Propiedades de Fórmulas y Flores.
- 3. Splines a mano alzada.
	- 1. Herramienta Dibujo.
	- 2. Herramienta Bezier.
	- 3. Herramientas B-Spline y Lineal.
	- 4. Herramientas Cúbica y Akima.
- 4. Edición de Splines.
	- 1. Manipulación de Puntos.
	- 2. Ediciones predeterminadas.
- 5. Generadores.
	- 1. Extrusión.
	- 2. Torno.
	- 3. Forro.
	- 4. Recorrido.

#### UNIDAD DIDÁCTICA 6. COPIAR Y ALINEAR OBJETOS EN CINEMA 4D

- 1. Copiar Objetos.
	- 1. Uso del Portapapeles.
	- 2. Copiar mediante el Gestor de Objetos.
- 2. Duplicar Objetos.
- 3. Matriz.
- 4. Alinear Objetos.

#### UNIDAD DIDÁCTICA 7. CAPAS

1. Creación y eliminación.

![](_page_21_Picture_44.jpeg)

- 1. Crear Capas.
- 2. Eliminar Capas.
- 2. Incluir Objetos.
	- 1. Incluir objetos en capas existentes.
	- 2. Incluir Objetos en nuevas capas.
- 3. Gestor de Capas.
	- 1. Conmutadores.
	- 2. Menús.

UNIDAD DIDÁCTICA 8. DEFORMACIONES EN CINEMA 4D

- 1. Aplicación de deformadores.
- 2. Deformadores I.
	- 1. Doblar.
	- 2. Abultar.
	- 3. Explosión.
	- 4. FFD.
	- 5. Fórmula y Fundir.
	- 6. Romper y Sesgar.
- 3. Deformadores II.
	- 1. Cubrir.
	- 2. Suavizado.
	- 3. Esferizar.
	- 4. Spline.
	- 5. Rail.
	- 6. Envolver Spline.
	- 7. Afilar y Enroscar.
	- 8. Viento.

MÓDULO 2. MATERIALES, ILUMINACIÓN Y CÁMARAS

UNIDAD DIDÁCTICA 9. MATERIALES EN CINEMA 4D

- 1. Materiales predefinidos.
	- 1. Cargar materiales preestablecidos.
	- 2. Aplicar materiales.
	- 3. Varios materiales a la vez.
- 2. Editar Materiales.
	- 1. Desde el Gestor de materiales.
	- 2. Desde el Editor de materiales.
	- 3. Desde la Etiqueta de Objeto.
- 3. Creación de materiales.

#### UNIDAD DIDÁCTICA 10. ILUMINACIÓN

- 1. Tipos de luces.
	- 1. Luz y Luz de foco.
	- 2. Luz Infinita y de área.
	- 3. Luz con objetivo y solar.

![](_page_22_Picture_43.jpeg)

- 2. Parámetros de Luces.
	- 1. Efectos destellantes.

#### UNIDAD DIDÁCTICA 11. CÁMARAS Y ELEMENTOS DE ESCENA

- 1. Cámaras.
	- 1. Objeto Cámara.
	- 2. Objeto Cámara con Objetivo.
	- 3. Vistas de Cámara.
	- 4. Parámetros de Cámaras.
- 2. Elementos de Ambiente.
	- 1. Suelo.
	- 2. Cielo.
	- 3. Entorno.
	- 4. Fondo.
	- 5. Primer Plano.

#### MÓDULO 3. ANIMACIÓN Y RENDERIZADO

#### UNIDAD DIDÁCTICA 12. ANIMACIÓN EN CINEMA 4D

- 1. Paleta de tiempo.
- 2. Animaciones automáticas.
- 3. Animaciones manuales.
- 4. Editar Animaciones.
	- 1. Modificar Trayectorias.
	- 2. Modificar Transformaciones.
	- 3. Modificar Fotogramas Claves..
- 5. Alinear trayectorias a formas Splines

#### UNIDAD DIDÁCTICA 13. PARTÍCULAS

- 1. Emisor de partículas.
	- 1. Creación de Emisores.
	- 2. Propiedades de Emisores.
- 2. Deformadores de Partículas.
	- 1. Atractor.
	- 2. Deflector.
	- 3. Destructor.
	- 4. Fricción y Gravedad.
	- 5. Rotación y Turbulencia.
	- 6. Viento.

#### UNIDAD DIDÁCTICA 14. RENDERIZADO EN CINEMA 4D

- 1. Renderizar Escenas.
	- 1. Tipos de Render.
	- 2. Configuraciones de Render.
	- 3. Efectos de Render.

![](_page_23_Picture_41.jpeg)

- 2. Renderizar Animaciones.
	- 1. Crear Previo.
	- 2. Crear archivo de video.

#### PARTE 4. EDICIÓN Y MONTAJE DE VÍDEO PROFESIONAL CON ADOBE PREMIERE PRO CC

#### UNIDAD DIDÁCTICA 1. INTRODUCCIÓN A PREMIERE

- 1. Interface de Adobe Premiere
- 2. Espacio de trabajo
- 3. Importar archivos
- 4. Ajustes de proyecto
- 5. Paneles y espacios de trabajo
- 6. Ejercicios Prácticos

#### UNIDAD DIDÁCTICA 2. ADMINISTRACIÓN DE RECURSOS

- 1. Panel proyecto
- 2. Ventana monitor
- 3. Panel línea de tiempo
- 4. Uso de las pistas
- 5. Modificar un clip
- 6. Ejercicios prácticos

#### UNIDAD DIDÁCTICA 3. HERRAMIENTAS Y MARCADORES

- 1. Herramientas
- 2. Herramientas de selección, velocidad y zoom
- 3. Herramientas de edición
- 4. Herramienta cuchilla, deslizar y desplazar
- 5. Marcadores
- 6. Ejercicio práctico

#### UNIDAD DIDÁCTICA 4. AUDIO

- 1. Añadir audio
- 2. Grabar Audio
- 3. Mezclador de audio
- 4. Ajustar ganancia y volumen
- 5. Sincronizar audio y video
- 6. Transiciones y efectos de audio
- 7. Ejercicios prácticos

#### UNIDAD DIDÁCTICA 5. TITULACIÓN I

- 1. Crear títulos
- 2. Herramientas de texto
- 3. Agregar de rellenos, contornos y sombras
- 4. Estilos
- 5. Ejercicio práctico

![](_page_24_Picture_40.jpeg)

![](_page_24_Picture_41.jpeg)

#### UNIDAD DIDÁCTICA 6. TITULACIÓN II

- 1. Formas e imágenes
- 2. Alinear y transformar objetos
- 3. Desplazamiento de títulos
- 4. Plantillas
- 5. Tabulaciones
- 6. Ejercicios Prácticos

#### UNIDAD DIDÁCTICA 7. TÉCNICAS DE MONTAJE

- 1. Definición de pistas como destino
- 2. Creación de ediciones de tres y cuatro puntos
- 3. Levantar y extraer fotogramas
- 4. Sincronización de bloqueo e info
- 5. Cuenta atrás y otros
- 6. Automatizar secuencias
- 7. Ejercicios prácticos

#### UNIDAD DIDÁCTICA 8. ANIMACIONES

- 1. Fotogramas claves
- 2. Agregar fotogramas clave
- 3. Editar fotogramas clave
- 4. Animaciones comunes
- 5. Interpolación fotogramas clave
- 6. Movimiento de imágenes fijas en pantalla
- 7. Ejercicios Prácticos

#### UNIDAD DIDÁCTICA 9. TRANSPARENCIAS Y COLOR

- 1. Transparencias
- 2. Efectos de Chroma
- 3. Color mate
- 4. Aplicación de los efectos de corrección de color
- 5. Corrección de color
- 6. Ejercicios prácticos

#### UNIDAD DIDÁCTICA 10. IMPORTACIÓN, TRANSCRIPCIÓN Y METADATOS

- 1. Importación I
- 2. Importación II
- 3. Administrador de proyectos
- 4. Copia y pegado entre After Effects y Adobe Premiere
- 5. Metadatos
- 6. Transcripción del diálogo
- 7. Ejercicios prácticos

#### UNIDAD DIDÁCTICA 11. EFECTOS Y TRANSICIONES

![](_page_25_Picture_40.jpeg)

- 1. Efectos fijos y estándar
- 2. Tipos de efectos
- 3. Trabajar con efectos
- 4. Panel Controles de efectos
- 5. Transiciones
- 6. Ejercicios prácticos

UNIDAD DIDÁCTICA 12. EXPORTAR

- 1. Exportación de medios
- 2. Flujo de trabajo
- 3. Exportar imágenes
- 4. Ejercicios prácticos

#### PARTE 5. ADOBE AFTER EFFECTS CC

#### UNIDAD DIDÁCTICA 1. INTRODUCCIÓN A AFTER EFFECTS

- 1. Introducción al video digital
- 2. Planificación del trabajo
- 3. After Effects y otras aplicaciones de Adobe
- 4. Conceptos básicos de la postproducción

#### UNIDAD DIDÁCTICA 2. ÁREA DE TRABAJO DE AFTER EFFECTS

- 1. Interfaz de After Effects
- 2. Paneles
- 3. Activar una herramienta
- 4. Búsqueda y zoom
- 5. Ajustes de composición y proyecto
- 6. Paneles más usados en After Effects
- 7. Preferencias
- 8. Ejercicio de creación de espacio de trabajo

#### UNIDAD DIDÁCTICA 3. PROYECTOS Y COMPOSICIONES EN AFTER EFFECTS

- 1. Crear un proyecto
- 2. Tipos de proyectos
- 3. Unidades de tiempo
- 4. Composiciones
- 5. Ejercicios

#### UNIDAD DIDÁCTICA 4. IMPORTACIÓN DE ARCHIVOS EN AFTER EFFECTS

- 1. Métodos de importación
- 2. Formatos compatibles
- 3. El panel de proyectos
- 4. Organizar material de archivo
- 5. Marcadores de posición y Proxy
- 6. Canal alfa

![](_page_26_Picture_40.jpeg)

- 7. Fotogramas y campos
- 8. Ejercicios

#### UNIDAD DIDÁCTICA 5. CAPAS EN AFTER EFFECTS

- 1. Crear capas
- 2. Atributos de capa
- 3. Tipos de capas
- 4. Trabajar con capas
- 5. Recortar capas
- 6. Administrar capas
- 7. Fusión de capas
- 8. Estilos de capas
- 9. Ejercicios

#### UNIDAD DIDÁCTICA 6. ANIMACIONES EN AFTER EFFECTS

- 1. Definición y visualización
- 2. Crear fotogramas clave
- 3. Editar fotogramas clave
- 4. Interpolaciones
- 5. Trazados de movimiento
- 6. Aceleración y desaceleración
- 7. Herramienta de posición libre I
- 8. Herramienta de posición libre II
- 9. Ejercicios

#### UNIDAD DIDÁCTICA 7. TEXTO EN AFTER EFFECTS

- 1. Insertar texto
- 2. Editar texto
- 3. Panel Carácter y panel párrafo
- 4. Animación de texto
- 5. Ejercicios

#### UNIDAD DIDÁCTICA 8. DIBUJOS Y MÁSCARAS DE CAPA EN AFTER EFFECTS

- 1. Herramientas de pintura
- 2. Tampón de clonar y borrador
- 3. Animar un trazado
- 4. Capas de forma
- 5. Máscaras y Transparencias
- 6. Animar máscaras
- 7. Ejercicios

#### UNIDAD DIDÁCTICA 9. TRANSPARENCIAS Y EFECTOS EN AFTER EFFECTS

- 1. Canales alfa y mates
- 2. Incrustación y croma
- 3. Aplicación de efectos

![](_page_27_Picture_41.jpeg)

![](_page_27_Picture_42.jpeg)

- 4. Tipos de efectos
- 5. Ajustes preestablecidos
- 6. Ejercicios

UNIDAD DIDÁCTICA 10. INTRODUCCIÓN AL ESPACIO TRIDIMENSIONAL EN AFTER EFFECTS

- 1. Imágenes 3D y capas
- 2. Desplazar y girar una capa 3D
- 3. Procesador tridimensional
- 4. Vistas preestablecidas
- 5. Cámaras
- 6. Capas de luz
- 7. Ejercicios

UNIDAD DIDÁCTICA 11. PLUGINS, TRATAMIENTO DE AUDIO Y PREVISUALIZACIONES EN AFTER EFFECTS

- 1. Plugins
- 2. Audio en After Effects
- 3. Propiedades y efectos de audio
- 4. Previsualización I
- 5. Previsualización II
- 6. Ejercicios

UNIDAD DIDÁCTICA 12. EXPORTACIÓN Y GENERACIÓN DE FICHEROS EN AFTER EFFECTS

- 1. Principios básicos
- 2. Tipos de exportación
- 3. Panel Cola de procesamiento
- 4. Formatos de exportación
- 5. Ejercicios

PARTE 6. AVID MEDIA COMPOSER

UNIDAD DIDÁCTICA 1. CONCEPTOS BÁSICOS

- 1. Introducción a Avid Media Composser
- 2. Crear un nuevo proyecto
- 3. Primeros pasos
- 4. Atajos de teclado

UNIDAD DIDÁCTICA 2. ENTORNO DE TRABAJO

- 1. Interfaz
- 2. Espacios de trabajo

UNIDAD DIDÁCTICA 3. IMPORTACIÓN DE ARCHIVOS

- 1. Trabajo con Bins
- 2. Importar material de archivo

![](_page_28_Picture_37.jpeg)

- 3. Archivos media AMA
- 4. Crear y modificar configuraciones de importación
- 5. Opciones para la importación de audio

#### UNIDAD DIDÁCTICA 4. EDICIÓN DE VÍDEO

- 1. Crear una secuencia
- 2. Monitor de origen del Composer
- 3. Herramientas de edición

#### UNIDAD DIDÁCTICA 5. EFECTOS DE VÍDEO

- 1. Aplicar transiciones
- 2. Aplicar efectos
- 3. Aplicar varios efectos a un mismo clip a la vez
- 4. Animación de efectos
- 5. Corrección de color

#### UNIDAD DIDÁCTICA 6. CREACIÓN DE TÍTULOS Y TEXTOS

- 1. Crear texto con Title tool
- 2. Crear texto con Marquee
- 3. Crear texto con Avid Title +
- 4. Animación de texto

#### UNIDAD DIDÁCTICA 7. TRABAJO CON SONIDO

- 1. Introducción
- 2. Mezclador
- 3. Herramienta de audio
- 4. Ecualizador
- 5. Audio Suite
- 6. Efectos de pistas de audio
- 7. Pinchar audio
- 8. Trabajar con keyframes de audio

UNIDAD DIDÁCTICA 8. EXPORTACIÓN DE PROYECTOS

1. Generación de ficheros

![](_page_29_Picture_30.jpeg)

## ¿Te ha parecido interesante esta información?

Si aún tienes dudas, nuestro equipo de asesoramiento académico estará encantado de resolverlas.

Pregúntanos sobre nuestro método de formación, nuestros profesores, las becas o incluso simplemente conócenos.

## Solicita información sin compromiso

¡Matricularme ya!

### ¡Encuéntranos aquí!

Edificio Educa Edtech

Camino de la Torrecilla N.º 30 EDIFICIO EDUCA EDTECH, C.P. 18.200, Maracena (Granada)

[900 831 200](#page--1-0)

![](_page_30_Picture_10.jpeg)

![](_page_30_Picture_11.jpeg)

#### Horario atención al cliente

Lunes a viernes: 9:00 a 20:00h Horario España

¡Síguenos para estar al tanto de todas nuestras novedades!

![](_page_30_Picture_15.jpeg)

![](_page_30_Picture_16.jpeg)

![](_page_31_Picture_0.jpeg)

![](_page_31_Picture_1.jpeg)